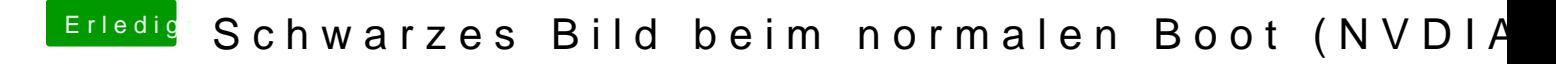

Beitrag von rubenszy vom 5. März 2019, 15:34

Er verwendet ja Windows noch, das würde dir helfen.

[Dualboot Mojave und Wi](https://www.hackintosh-forum.de/forum/thread/41747-dualboot-mojave-und-windows-10/?postID=491819#post491819)ndows 10